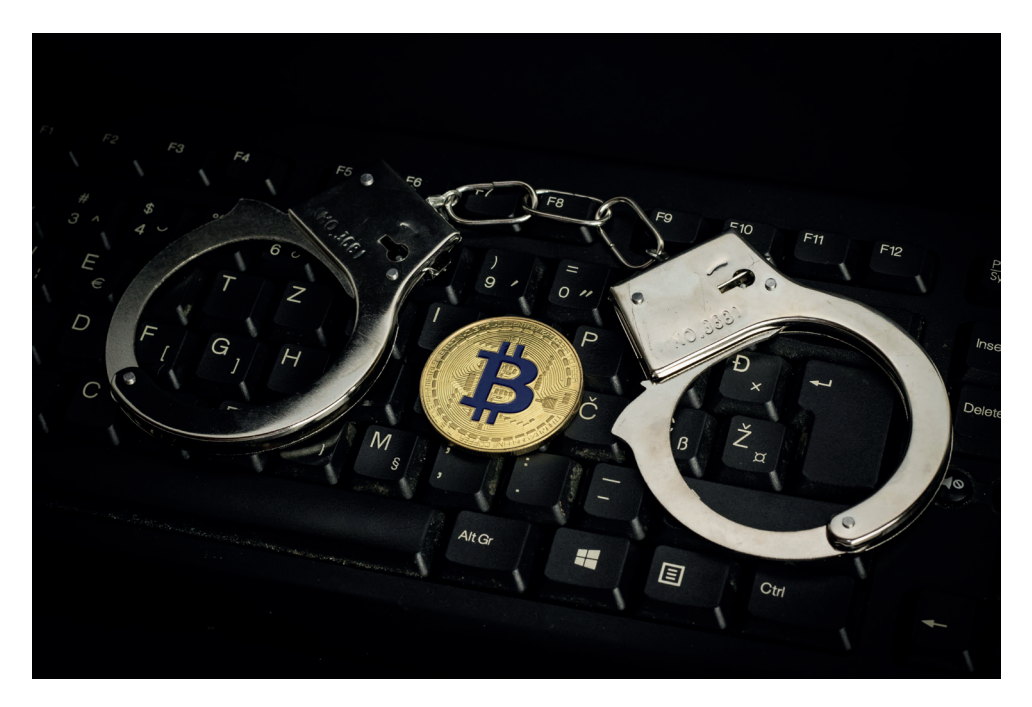

# Criptomoedas

### Orientações gerais para equipes de busca

V. 01 | 2019

POLÍCIA FEDERAL | CGRC

### Conceitos iniciais

#### O que são criptomoedas?

São uma espécie de ativos virtuais; um pedaço de código que pode ser usado para armazenar e transferir valor. Funcionam como um tipo de "dinheiro digital", permitindo transferências diretas entre duas partes, da mesma forma que duas pessoas podem transacionar moeda corrente, mas sem a mediação de um agente centralizador (como um banco, por exemplo). Elas não são ilegais, podendo ser usadas de maneira lícita.

#### Como elas funcionam?

Através de um processo chamado criptografia de chaves públicas, que garante a segurança das transações. No caso do Bitcoin, todas as transações realizadas ficam disponíveis *online* em um livro público (similar a um livro razão) conhecido como o *Blockchain*. Deste modo, se você tem em mãos um endereço de Bitcoin, você pode verificar quantas bitcoins estão armazenadas lá e quais transações com ativos virtuais esse endereço já fez.

### Como armazenar criptomoedas?

Quando falamos em armazenar criptomoedas, na verdade estamos falando em armazenar um par de chaves de criptografia que dão acesso a elas. Aplicativos de carteiras (*wallets*) armazenam e gerenciam essas chaves.

Uma chave privada não pode ser exposta ou perdida, sob o risco de um terceiro dispor livremente dos ativos

virtuais vinculados a essa chave. No entanto, ela pode ser recuperada através de um *seed* – um conjunto aleatório de 12, 18 ou 24 palavras que permite o backup e a recuperação de uma carteira sem precisar de qualquer outra informação. É uma forma que o criminoso tem de poder acessar sua carteira, apenas memorizando a sequência de palavras.

#### Carteiras digitais (*apps*)

São interfaces acessadas por meio de dispositivos eletrônicos (smartphone, laptop, web, etc.) que permitem ao usuário gerar chaves e um endereço público, bem como gerenciá-las.

#### Carteiras de papel

Um pedaço de papel no qual é impresso ou registrado um par de chaves e o endereço a ele associado.

#### Carteiras de hardware

Dispositivos eletrônicos exclusivos para o armazenamento de chaves que dão acesso a criptomoedas, com um nível mais elevado de segurança.

# Como comprar criptomoedas?

A maneira mais fácil de começar a transacionar com ativos virtuais é baixar um aplicativo de carteira (*wallet*) para o smartphone ou computador. Uma vez baixado, o aplicativo gera um par de chaves e, então, o usuário se torna titular de um endereço no qual os ativos virtuais serão "depositados".

Uma carteira digital pode ser usada como se fosse uma conta bancária convencional, recebendo fundos e realizando transferências. Uma vez que você tenha uma carteira, você pode "preenchê-la" comprando ativos virtuais das seguintes maneiras:

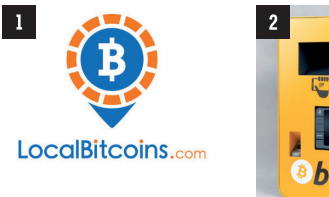

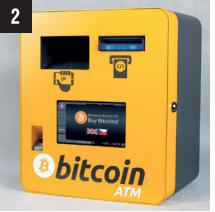

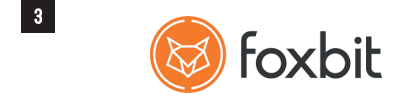

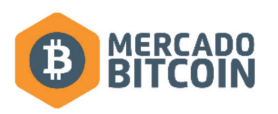

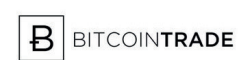

**B2UI** 

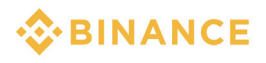

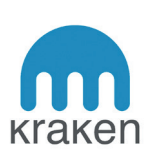

#### Transação direta

Vários websites estão disponíveis onde você compra ativos virtuais em uma transação direta com outra pessoa. Assim, o vendedor lhe envia/ entrega os ativos virtuais dele em troca de moeda corrente, que pode ser entregue inclusive em espécie. Exemplos são o LocalBitcoins, o LiberalCoins e o Paxful*.*

#### Caixas Eletrônicos (ATMs) de ativos virtuais

Você coloca dinheiro na máquina e informa o endereço que receberá o valor correspondente em criptomoeda. São mais populares no exterior, mas já existem no Brasil.

#### *Exchanges*

São websites legítimos, onde você abre uma conta e paga por ativos virtuais por meio de uma transferência bancária ou com seu cartão de crédito/débito. Muitos exigem que você providencie cópias de seus documentos de identificação para poder abrir sua conta e realizar transações.

 $2<sup>7</sup>$ 

 $3<sup>1</sup>$ 

 $\bf{1}$ 

# O que buscar?

A seguir, uma lista –não exaustiva– de elementos que podem ser identificados em buscas. O acesso a dispositivos eletrônicos durante a busca **deverá ser objeto de autorização judicial específica** e contar com apoio pericial quando necessário, garantindo-se a manutenção da cadeia de custódia.

#### Carteiras digitais (*wallets*)

*Acessadas por dispositivos eletrônicos, permitem gerar e gerenciar chaves e endereços.*

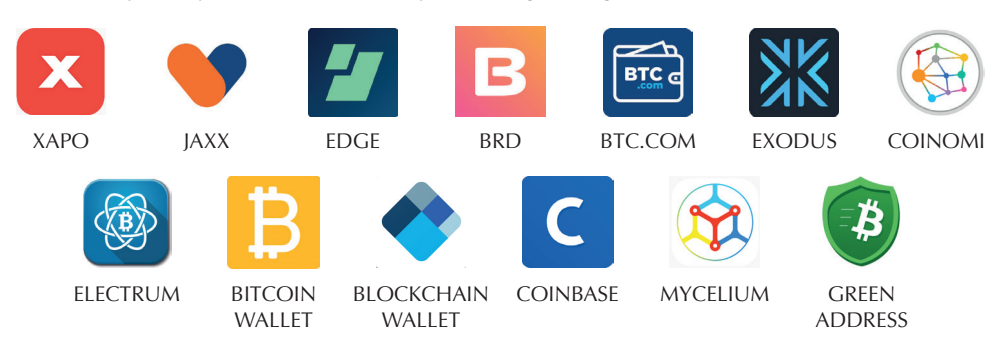

#### Carteiras de hardware

*Dispositivos eletrônicos para o armazenamento de chaves.*

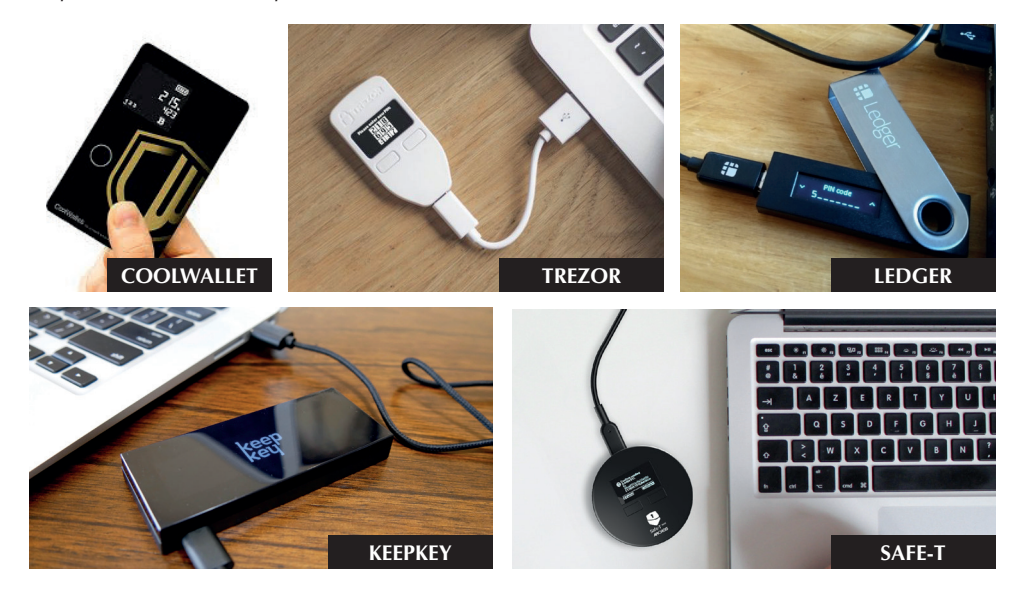

*Conjunto aleatório de palavras que permite o backup e a recuperação de uma carteira.*

# O que buscar?

#### Carteiras de papel

*Pedaço de papel contendo as chaves e o endereço a ele associado.*

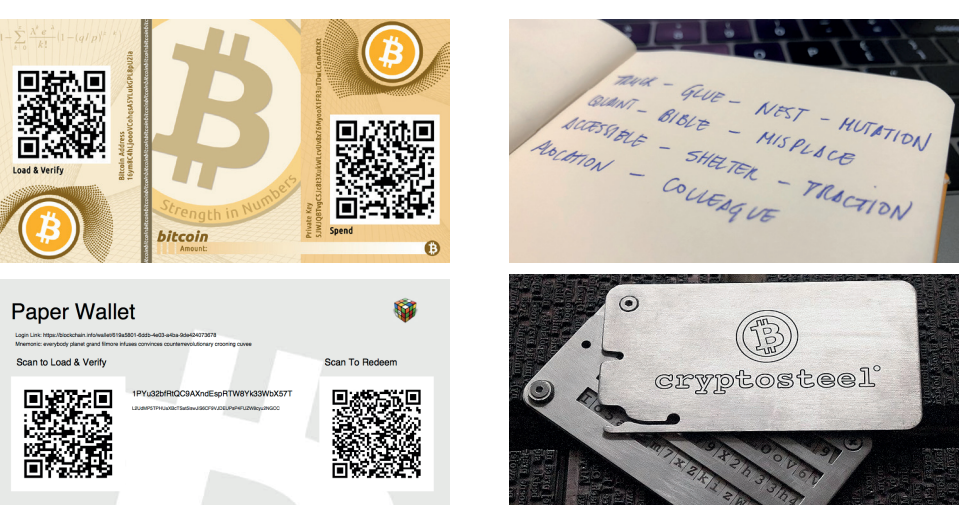

*Seeds*

#### **Enderecos**

*Extensos códigos alfanuméricos utilizados para o recebimento de valores, podem ser visualizados como QR codes. Um endereço de Bitcoin, que é a criptomoeda mais popular, possui entre 26-35*  caracteres e começam com um 1, 3 ou bc1. Permite verificar o saldo e as transações já efetuadas.

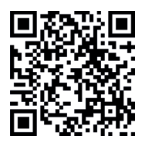

1CkpWik3TL2fq4cvQ5g1wEEDvHrkU4T3py

#### Chaves privadas

*Chaves privadas de Bitcoin possuem 51 ou 52 caracteres alfanuméricos que normalmente começam com 5, L ou K.*

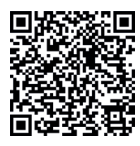

5J2eNfaJx4WPtkoHCWgUCnXbvTfdJeDxXsLkZAhVRNHo8wWpdMn

# O que buscar?

#### Relacionamento com *exchanges*

*Identificar no material do investigado registros de contas abertas junto a exchanges ou de transações efetuadas com* exchanges*.*

#### *Principais* exchanges

**NO BRASIL** Foxbit, Mercado Bitcoin, BitcoinTrade, Negocie Coins, Bitcoin2You, entre outras.

**NO EXTERIOR** Binance, OKEx, Coinbase, ZB.COM, Kraken, Bitfinex, Huobi, entre outras.

#### Equipamentos de mineração

*Dispositivos que podem ser comprados por qualquer um e utilizam poder computacional para "gerar" criptomoedas. Atualmente, é uma atividade desenvolvida por grandes grupos, que utilizam potentes máquinas e muita energia elétrica, não sendo comum que um indivíduo se dedique à atividade de forma caseira.*

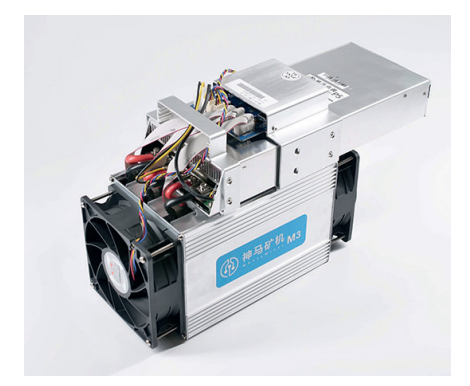

Equipamento de mineração Whatsminer M3

#### Arquivos digitais

*Estão associados ao uso de carteiras (*wallets*). Podem ser localizados em um dispositivo informático e contêm as chaves de criptografia necessárias para que se obtenha controle das criptomoedas.* 

#### *Tipos de arquivos*

Padrão de cliente Bitcoin Core: wallet.dat

Formato zj protobuf: .wallet

#### *Onde encontrar?*

*Localização padrão do diretório dos arquivos (por sistema operacional)*

Windows Vista/7/8: C:\Usuários\ UserName\Appdata\ Roaming\Bitcoin

Mac

~/Library/ ApplicationSupport/ Bitcoin/

Linux ~/.bitcoin/

# Apreensão de criptomoedas

#### O que eu devo apreender?

Havendo suspeita de utilização de criptomoedas em contexto criminoso, e **existindo autorização judicial específica no mandado de busca e apreensão**, deverão ser apreendidas quaisquer evidências que representem a utilização de ativos virtuais – carteiras, endereços públicos e chaves, bem como dispositivos eletrônicos contendo histórico de acesso a websites relacionados a criptomoedas e arquivos associados a carteiras. A ideia é apurar se o investigado é titular de ativos virtuais e, em caso positivo, apreendê-los ou rastrear o fluxo das transações efetuadas.

#### Como você pode apreender os ativos virtuais?

Se você controlar a chave privada, você controla o ativo virtual e pode dispor dele livremente. **Apreender um ativo virtual significa, inicialmente, assumir o controle da chave privada**. Isso pode ser feito (1) através da descoberta da *seed* ou da própria chave, que podem estar registradas ou armazenadas em local acessível, em meio físico ou digital; ou (2) pelo acesso a uma carteira (*wallet*), que deverá estar instalada em algum dispositivo eletrônico, normalmente protegido por senha adicional. Em caso de dificuldade de acesso no local da busca, o dispositivo deverá ser apreendido e encaminhado à perícia.

Para efetivar a apreensão e prevenir a

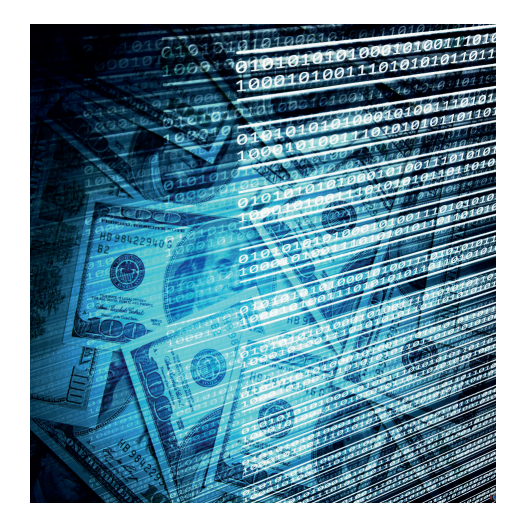

perda do controle dos ativos **é necessário também transferi-los imediatamente para uma carteira controlada pelo Estado**. É importante agir rapidamente durante uma apreensão, pois é provável que o investigado ou seus associados tenham backups de suas chaves privadas ou de suas *seeds*, o que permitirá a movimentação dos ativos a partir de outros dispositivos eletrônicos.

Assim, enquanto a questão da apreensão de ativos virtuais não for objeto de regulamentação específica, **sugere-se que a Autoridade Policial represente ao juízo solicitando autorização para apreensão dos ativos virtuais porventura identificados durante o cumprimento do mandado**, com a transferências dos ativos identificados para uma carteira controlada pelo Estado.

Ativos que estejam sob a custódia de uma *exchange* poderão ser alvos de ordem judicial de bloqueio de ativos.

# Por que eu preciso saber sobre criptomoedas?

As redes de criptomoedas e sua popularidade continuam a crescer e, devido à sua natureza descentralizada e ao fato de que não são reguladas, é impossível "desligá-las".

Ao contrário da identificação e apreensão de dinheiro em espécie, com as quais as equipes policiais já estão familiarizadas, o uso criminoso de ativos virtuais apresenta novos desafios ao cumprimento da lei: um pedaço de código pode ser usado para armazenar e transferir dinheiro. Nesse contexto, as equipes de busca precisam saber o que procurar.

### Como criminosos usam criptomoedas?

#### Pagamentos ilícitos na *dark web*

Ativos virtuais são a principal moeda de troca na *dark web*. Nela, é possível pagar para adquirir drogas, armas e até mesmo contratar um assassino.

#### Armazenamento de valor

Aplicativos de carteiras de ativos virtuais podem efetivamente ser usados como uma "conta bancária" para armazenar os produtos dos crimes, convertendose moeda corrente em ativos virtuais.

#### **Transferência** de dinheiro

Criptomoedas podem ser transferidas para qualquer lugar do mundo com um simples comando, sem a possibilidade de se controlar ou regular, convertendo-se em um poderoso instrumento de lavagem de dinheiro.

*Referências de conteúdo: Bitcoin for search officers (N8 Policing Research Partnership, 2017); A guide for bitcoin investigators (EC3 Europol, 2017). Créditos das imagens: Marco Verch/Flickr (capa); torange.biz (p. 7)*

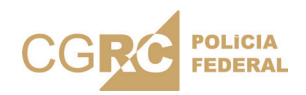